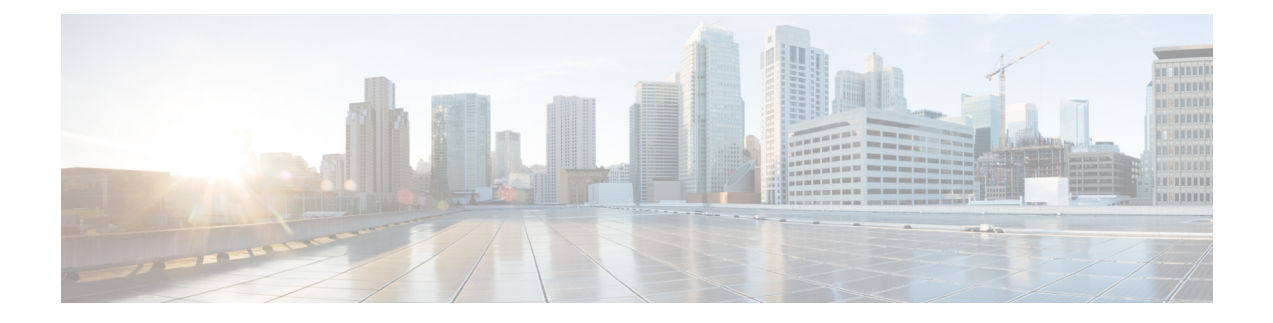

# **Stream ICMP Inspector**

- Stream ICMP Inspector [Overview,](#page-0-0) on page 1
- Best Practices for [Configuring](#page-0-1) the Stream ICMP Inspector, on page 1
- Stream ICMP Inspector [Parameters,](#page-1-0) on page 2
- Stream ICMP [Inspector](#page-1-1) Rules, on page 2
- Stream ICMP [Inspector](#page-1-2) Intrusion Rule Options, on page 2

### <span id="page-0-0"></span>**Stream ICMP Inspector Overview**

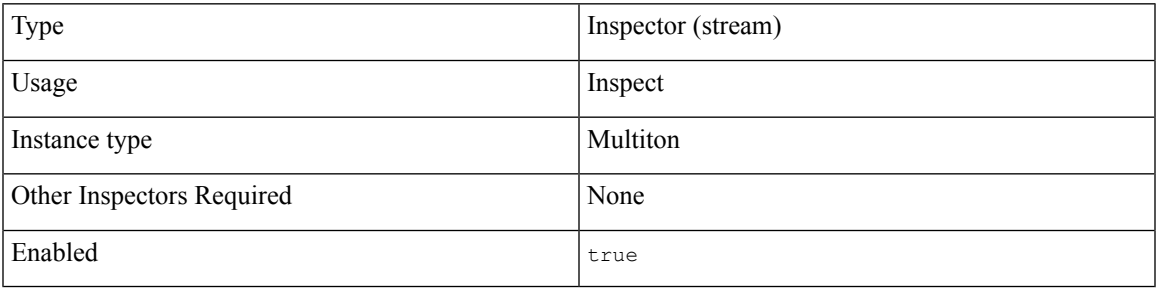

Internet Control Message Protocol (ICMP) is a network-layer protocol used by network utility applications and network devices. ICMP sends diagnostic and error information to identify communication success or failure between IP hosts. An ICMP message includes header and data sections.

ICMP conveys information about other flows. It does not carry data that needs reassembly, nor does it require target-based binding.

The stream icmp inspector defines ICMP flow tracking. For pings, the inspector provides basic flow tracking through the source and destination IP address fields and the port fields in the ICMP header. For unreachable destinations, the inspector analyzes the original IP addresses and transport ports, then it updates the session's state. The port scan inspector can use the unreachable host and port, if available.

# <span id="page-0-1"></span>**Best Practices for Configuring the Stream ICMP Inspector**

Consider the following best practices when you configure the stream\_icmp inspector:

• Create a stream icmp inspector for each session timeout that you want to apply to a host or network. The stream icmp inspector associates the session timeout with the ICMP hosts or networks defined in the binder inspector.

You can have multiple versions of the stream icmp inspector in the same network analysis policy (NAP).

#### <span id="page-1-0"></span>**Stream ICMP Inspector Parameters**

#### **session\_timeout**

Specifies the number of seconds that the stream\_icmp inspector keeps an inactive ICMP stream in the state table. The next time Snort detects an ICMP datagram with the same flow key, it checks if the session timeout on the earlier flow has expired. If the timeout has expired, Snort closes the flow and starts a new flow. Snort checks for stale flows associated with the base stream configuration.

**Type:** integer

**Valid range:** 0 to 2, 147, 483, 647 (max31)

**Default value:** 60

# <span id="page-1-2"></span><span id="page-1-1"></span>**Stream ICMP Inspector Rules**

The stream icmp inspector does not have any associated rules.

#### **Stream ICMP Inspector Intrusion Rule Options**

The stream icmp inspector does not have any intrusion rule options.